## **Juzgados Administrativos de Medellin-Juzgado Administrativo 002 Administrativo Oral ESTADO DE FECHA: 29/11/2022**

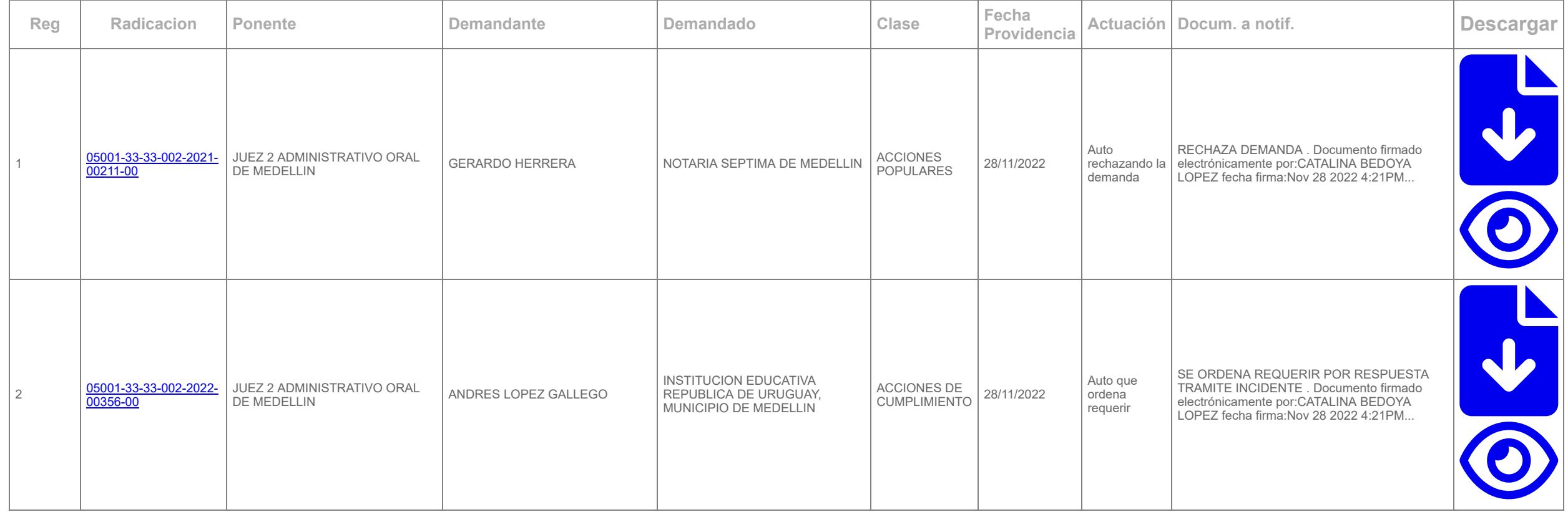